## **Minecraft Modding With Forge A Family Friendly Guide To Building Fun Mods In Java**

Thank you very much for downloading **Minecraft Modding With Forge A Family Friendly Guide To Building Fun**

**Mods In Java**. As you may know, people have look numerous times for their chosen novels like this Minecraft Modding With Forge A Family Friendly Guide To Building Fun Mods In Java, but end up in infectious downloads.

Rather than reading a good book with a cup of coffee in the afternoon, instead they juggled with some harmful virus inside their laptop.

Minecraft Modding With Forge A Family Friendly Guide To Building Fun Mods In Java is available in our book collection an online access to it is set as public so you can download it instantly.

Our books collection saves in multiple countries, allowing you to get the most less latency time to download any of our books like this one.

Kindly say, the Minecraft Modding With Forge A Family Friendly Guide To Building Fun Mods In Java is universally compatible with any devices to read

**Upsizer Mod [FORGE] - Mods - Minecraft -**

April, 27 2024

rge A Family Friendly Guide To Building Fun Mods In Java

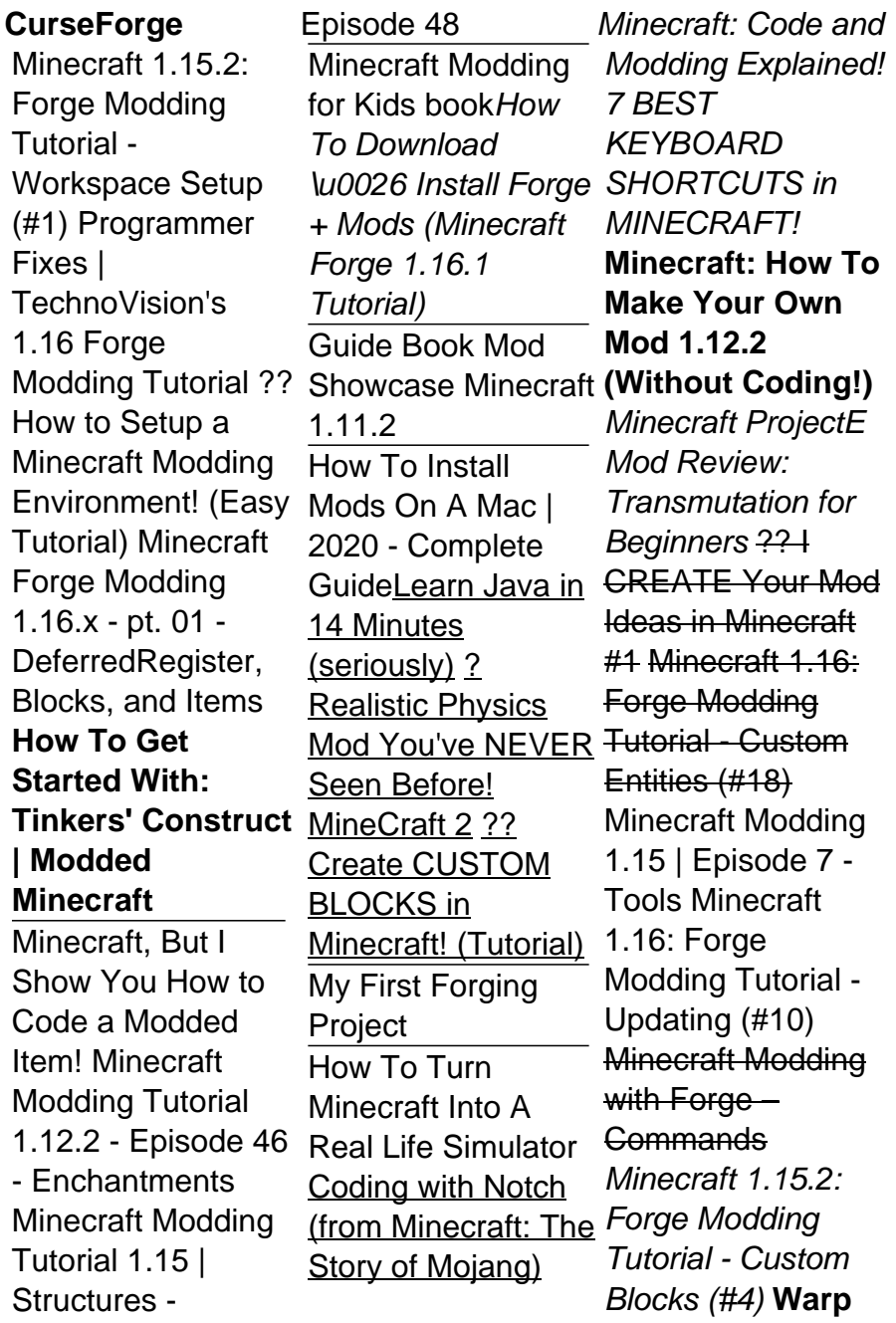

Page 2/8 April, 27 2024

## **Book [Minecraft Mod Review]**

Minecraft Modding Tutorial for MC 1.14/1.14.3 - Basic Items Minecraft Modding with Forge  $Tutorial -$ Hello World by  $\dots$ This familyfriendly guide teaches kids and parents how to create mods of different types, using the Minecraft Forge modding tool. No programming experience is needed. You'll not only build some amazing

mods with the book's easyto-follow instructions, but you'll also learn how to work with Java, the same programming language that Minecraft uses. **Plato's Transporters [FORGE... - Mods - Minecraft - CurseForge** This is the official documentation for MinecraftForge, the Minecraft modding API. This documentation is only for Forge, this is not a Java tutorial. Contribute to the docs at GitHub. Built with MkDocs using a custom theme. Hosted by

Read the Docs. **The Ultimate Guide to Minecraft Modding with Java in 2020 ...** Minecraft Forge 1.16.4/1 .15.2/1.12.2 is a modding API (Application Programming Interface) which makes it smooth to create mods, also ensure other mods are compatible with each other.It is the basement of almost popular recently mods in Minecraft. Developer could customize the

mods based on it. **Minecraft** Modding With Forge A Minecraft. 63994 Mods Start Project Bukkit Plugins Modpacks Customization Addons Mods Resource Packs... Shared code for Forge mods Download. Controlling By Jaredlll08. Controlling by Jaredlll08. 49 ... *Mods - Minecraft - CurseForge* Download Minecraft Forge  $-$  MC 1.12.2. installer and Mod Development Kit (MDK) package from Minecraft

the Forge installer and follow the instructions to install Forge. *Best Forge Mods | Planet Minecraft Community* Browse and download Minecraft Forge Mods by the Planet **Minecraft** community. *Forge Documentation* This is the support section for those modding with Forge. Help with modding goes in here, however, please keep in mind that this is not a Java school. You are expected to have basic knowledge of Java

Forge Site Launch before posting here. **Minecraft Forge**

Forge is a collection of useful resources and mod loader, designed specifically to simplify compatibility between Minecraft Java Edition and multiple communitycreated mods. This tutorial will focus on the MDK for version 1.12.2 of Minecraft Java Edition, although Forge for 1.14.4 has been around for some time. An alternative to Forge is Fabric, but Java is still used to code mods either way. Things you should not do **Minecraft Forge 1.1 6.4/1.15.2/1.12.2 - Modding API ...** 1.4-TEST for forge

Page 4/8 April, 27 2024

is out! It adds keyboard controls, better ship assembly and updated languages (almos the Minecraft  $smes16TEST$ for fabric) REMEMBER TO DISASSEMBLE ALL SHIPS **BEFORE** UPGRADING **BETWEEN MINECRAFT** VERSIONS OR ADDING MODS! Achievements: 1.15 and 1.16 fabric and forge supported. Roadmap: *Forge Mods | Planet Minecraft Community Mods - Minecraft - CurseForge* Up-sizing is not limited to vanilla Minecraft items, you

to up-size items from other mods. MC 1.16.2/.3/.4 Mod Requirements. 1.16.2,1.16.3,1.16.4; Forge (recommended build) Client and Server use; MC 1.152 Mod Loader 7. Mod Requirements **Minecraft 1.15.2:** Forge Modding Tutorial - Workspace Setup ... It appears that you're using an ad blocker. Ads are Forge's main source of income, so please consider adding an exception for this site. If you'd like to support Forge while keeping ads blocked, please consider supporting

LexManos on Patreon. Minecraft Modding with Forge Tutorial — Simple Block | by ...

Monospace Font for Minecraft with Forge 1.7.10 Fix Mod. 2. VIEW. Minecraft 1.7.10 Game Version. Low-power

... *WorldEditCUI Forge Edition 3 Mod 1.16 ... - Minecraft Mods PC*

Now to test our mod we need to make sure we have regular Minecraft forge downloaded. What we were working in was the developer kit for Forge. Now we need to access the Minecraft Forge client. Return to the same Minecraft Forge download page we were at earlier.

can also extend the mod's configuration

Page 5/8 April, 27 2024

Now once at this page install the software click the regular install  $_{\rm n..}$ 

## button shown. **Minecraft Forge Forums**

Around November 2011, the Forge Mod Loader and Minecraft Forge were released. Forge allowed players to be able to run several mods simultaneously. Forge utilized MCP mappings. Forge also released a server version of Forge, which allowed mods to be run on servers, which eventually led to people creating modded servers. Minecraft modding - Wikipedia This tutorial series will cover building a Minecraft Mod from scratch using the Forge API! In this episode, we setup our workspace and

*Tutorials/Creating Forge mods – Official Minecraft Wiki* WorldEditCUI Forge Edition 3 Mod 1.164/1.152 /1.12.2 is a mod for Minecraft that has been introduced on May 2 nd, 2020 and its latest version is on  $\overline{\text{Im}}$  10th 2020. WorldEditCUI Forge Edition 3 supplies a clientside user display for the WorldEdit letting you see your chosen region ingame in real-time. *Minecraft Modding with Forge [Book] - O'Reilly Media* Browse and download Minecraft Forge Mods by the Planet Minecraft

community. **Minecraft 1.152:** Forge Modding Tutorial - Workspace Setup (#1) Programmer Fixes | TechnoVision's 1.16 Forge **Modding Tutorial** ✔️ How to Setup a Minecraft **Modding** Environment! (Easy Tutorial) Minecraft Forge <u>Modding 1.16x -</u> <u>pt. 01 -</u> DeferredRegister, Blocks, and Items **How To Get Started With: Tinkers' Construct | Modded Minecraft** Minecraft, But I Show You How to Code a Modded

Page 6/8 April, 27 2024

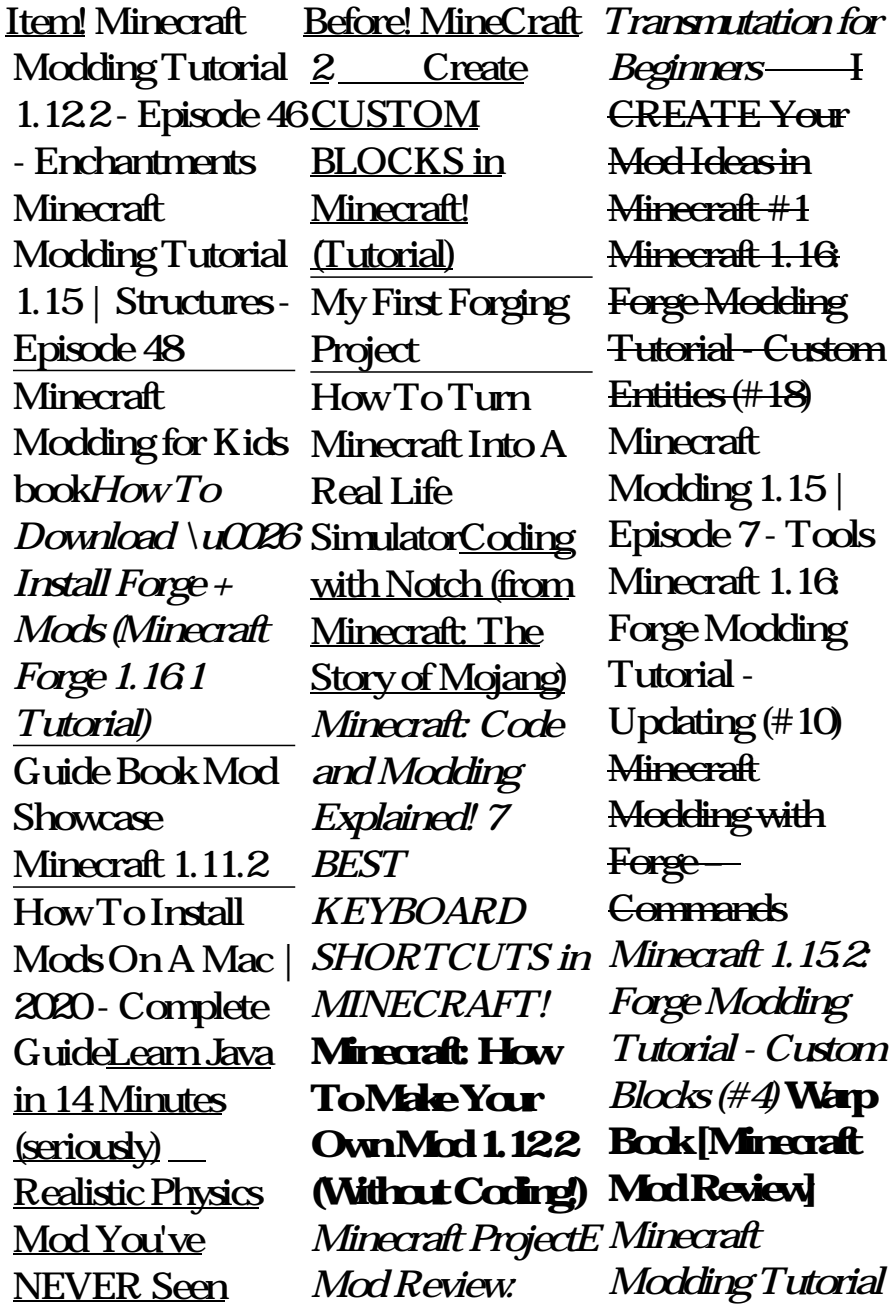

Page 7/8 April, 27 2024

*for MC 1.14/1.14.3 - Basic Items* Minecraft. **63715** Mods. Start Project Bukkit Plugins Modpacks **Customization** Addons ... Shared code for Forge mods Download. Install Controlling By Jaredlll08. Controlling by Jaredlll08. 48.8M **Downloads** Updated Nov 13, 2020 Created Aug 28, 2016. Adds a search bar to the Key-Bindings menu ...